# CORRIGÉ DU DS D'INFORMATIQUE - 8 JANVIER 2020

 $\textit{Durée}: 1 \textit{heure} - \textit{Calculatrices} \textit{interdites}$ 

### EXERCICE  $1 -$ LISTE

1. Proposer un programme qui demande à l'utilisateur de saisir un entier strictement positif *N*, puis une liste de *N* nombres entiers, et qui affiche le maximum de ces entiers.

```
1 \mid print(' Choisissez un entier strictement positif N:<sup>11</sup>)
_2 | N = int (input())
3
4 | L = |5
6 \mid for k in range(N):
7 | print (<sup>11</sup> Choisissez un entier :<sup>11</sup>)
8 \mid E = \text{int}(\text{input}())9 L = L + [ E ]
10
_{11} MAX =L[0]
12 for k in range(1, N):
_{13} if L[i] > MAX:
\begin{array}{c|c|c|c|c} \n & \text{MAX} & \text{=L[i]} \n\end{array}15 print ('La valeur maximale est', MAX)
```
2. Modifier le programme précédent pour qu'il précise si au moins l'un des entiers saisis par l'utilisateur est pair.

```
1 \mid print(' Choisissez un entier strictement positif N^{(1)}_2 | N =int (input())
3
4 | L = |5 T = False
6
7 for k in range(N):
\vert s \vert print ('' Choisissez un entier : '')
9 \mid E = \text{int}(\text{input}())10 L = L + [E]11 if E\% 2 == 0\overline{12} T =True
13
_{14} | MAX =L[0]_{15} for k in range(1, N):
_{16} if L[i] > MAX:
17 MAX =L[i]
18 print (<sup>11</sup> La valeur maximale est<sup>11</sup>, MAX)
_{19} if T:
_{20} print (<sup>11</sup>Au moins un entier saisi est pair<sup>11</sup>)
21 else :
_{22} print (<sup>11</sup> Tous les entiers saisis sont impairs<sup>11</sup>)
```
3. Modifier le programme précédent pour qu'il affiche la valeur movenne des entiers saisis par l'utilisateur.

```
_1 print (<sup>11</sup> Choisissez un entier strictement positif N:<sup>11</sup>)
_2 | N = int (input ())
3
4 \mid S = 05
6 \mid for k in range(N):
7 | print (<sup>11</sup> Choisissez un entier :<sup>11</sup>)
8 \mid E = \text{int}(\text{input}())9 S = S + E
10
11 print (''La valeur moyenne est'', S/N)
```
## EXERCICE  $2 -$  CHAÎNES DE CARACTÈRES

Proposer un programme qui demande à l'utilisateur de saisir une phrase, et qui supprime les espaces de cette phrase avant d'afficher le résultat.

```
_1 print (<sup>1</sup> Saisissez une phrase: <sup>1</sup>)
2 PH =input()
_4 | PH2 = ^{\text{11}}5
6 for CAR in PH:
7 if CAR != ' :
8 \mid PH2 =PH2 +CAR
_{10} | print (PH2)
```
EXERCICE  $3 -$  Chaînes de caractères

1. Ecrire un programme qui demande à l'utilisateur de saisir une chaîne de caractères (appelée MOT) et un caractère (appelé CAR); ce programme doit afficher True si le caractère CAR appartient à la chaîne MOT, et False sinon.

```
1
_2 | \# SOLUTION 1
3 print ('Saisissez un mot:')
4 \mid MOT = input()5
6 print (' Saisissez un caractère : ')
    CAR = input()8
9 \mid T =False
10
11 for L in MOT:
12 if L = = CAR:
\overline{13} T =True
14
_{15} print (T)
```
3

9

```
1 | # SOLUTION 2 <sup>−−−</sup> THE FASTER, THE BETTER!
2 \mid print (<sup>1</sup> Saisissez un mot:<sup>1</sup>)
_3 | MOT =input()
4
5 \mid print (<sup>\mid</sup> Saisissez un caractère : \mid)
6 CAR =input()
7
\vert print (CAR in MOT)
```
2. On souhaite écrire un script qui demande à l'utilisateur de saisir une chaîne de caractères MOT et un caractère CAR, et qui affiche la liste des positions où apparaît le caractère CAR dans la chaîne MOT.

Par exemple, si l'utilisateur saisit la chaîne "Quel beau texte", et le caractère "u", l'affichage produit doit être : [1,8].

Compléter le code ci-dessous (recopier et compléter sur votre copie seulement les lignes 6-7-8) :

```
1 print (<sup>11</sup> Saisissez un mot<sup>11</sup>)
_2 | MOT =input()3 \mid print (<sup>11</sup> Saisissez un caractère<sup>11</sup>)
4 CAR =input()
5 LPOS =[6 \mid for k in range(len(MOT)): # A Compléter
7 if MOT[k] ==CAR: # A Compléter
8 LPOS = LPOS + [k] \# A Compléter
9 print (LPOS)
```
3. Comment compléter (rapidement) le programme précédent pour qu'il affiche également le nombre de fois où le caractère CAR apparaît dans la chaîne MOT ?

```
1 print (<sup>11</sup> Saisissez un mot<sup>11</sup>)
_2 MOT =input()
3 \mid print (<sup>11</sup> Saisissez un caractère<sup>11</sup>)
4 CAR =input()
5 \mid NB = 06 LPOS =[]
7 \mid for k in range(len(MOT)):
\begin{array}{c|c} \hline \text{s} & \text{if } \text{MOT}[\textbf{k}] = = \text{CAR} \end{array}9 \mid LPOS = LPOS + [k]
10 \quad | \quad \text{NB} = \text{NB} +1_{11} print (LPOS, NB)
```
4. (\*) Proposer un programme demandant à l'utilisateur de saisir une phrase au clavier, et qui affiche la voyelle (*a*, *e*, *i*, *o*, *u* ou *y*) qui a été la plus utilisée dans cette phrase, ainsi que le nombre de fois où elle apparaît.

```
1 print (<sup>1</sup> Saisissez un mot<sup>1</sup>)
 _2 | MOT =input()
 3
 4 VOY = aeiouy
 5
 6 \mid L=[0,0,0,0,0,0]7
 8 for CAR in MOT:
 9 \mid for k in range(6):
_{10} if CAR ==VOY[k]:
11 \lfloor k \rfloor = L[k] +112
_{13} | MAX =L[0]
_{14} PMAX = 0
_{15} for k in range(1,6):
_{16} if L[k] > MAX:
17 MAX =L[k]
18 PMAX =k19
20 print ('La voyelle la plus utilisée est: ', VOY[PMAX], '. Elle apparaît ', MAX, ' fois. ')
EXERCICE 4 -Noël canadien
```
Représentation et structure des données. Nous supposerons que les individus sont numérotés de 0 à (*n−*1), où *n* est le nombre total d'individus. Tout au long du problème, *n* désignera un entier supérieur ou égal à 2.

Les résultats du tirage au sort pourront être représentés sous la forme d'une liste, comme expliqué dans les deux exemples ci-dessous.

Exemple 2. On suppose cette fois que le groupe est constitué de 9 individus. Il se peut que le tirage au sort produise des sous-ensembles disjoints d'individus, comme l'illustre le résultat du tirage au sort suivant :

- $\blacktriangleright$  0 offre un cadeau à 2;
- $\blacktriangleright$  1 offre un cadeau à 0;
- $\blacktriangleright$  2 offre un cadeau à 3;
- $\blacktriangleright$  3 offre un cadeau à 1;
- $\blacktriangleright$  4 offre un cadeau à 5;
- $\blacktriangleright$  5 offre un cadeau à 4;
- ► 6 offre un cadeau à 8;
- $\blacktriangleright$  7 offre un cadeau à 6;

8 offre un cadeau à 7.

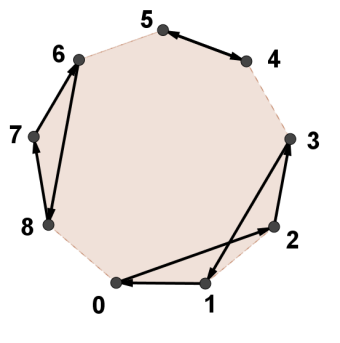

Ces résultats seront alors symbolisés par la **représentation** :  $[0, 2, 3, 1, 'X', 4, 5, 'X', 6, 8, 7]$ .

Les caractères 'X' permettront donc de séparer les trois sous-listes [0*,* 2*,* 3*,* 1], [4*,* 5] et [6*,* 8*,* 7]. En outre, de telles sous-listes seront appelés des cycles, et plus précisément nous dirons que :

[0*,* 2*,* 3*,* 1] est un cycle de longueur 4, [4*,* 5] un cycle de longueur 2 et [6*,* 8*,* 7] un cycle de longueur 3.

#### En résumé.

.

➣ Dans un groupe de *n* individus, chaque individu est représenté par un unique entier compris entre 0 et (*n −* 1) (et réciproquement chaque entier de [[ 0*, n −* 1 ]] correspond à un unique individu). Dans ce problème, on assimilera donc un individu du groupe à un entier compris entre 0 et (*n −* 1);

 $\geq$  Une représentation est une liste correspondant au résultat d'un tirage au sort;

► La lecture de cette liste permet de savoir que l'entier (l'individu) situé à la *i*-ème place offre un cadeau à celui situé à la (*i* + 1)-ème place (sauf dans quelques cas particuliers qui ne vous ont pas échappé).

► Un cycle de longueur *p* est une sous-liste de *p* entiers (de *p* individus) qui s'offrent des cadeaux entre eux.

➣ Si un tirage au sort produit plusieurs cycles, ceux-ci seront séparés par un *′X′* dans la représentation

## Partie I - Généralités sur les représentations

QUESTION  $1 -$  On procède à un tirage au sort dans un groupe de *n* individus. Quelles sont les longueurs minimale et maximale d'un cycle dans la représentation de ce tirage au sort ?

La longueur minimale d'un cycle est 2 ("A offre un cadeau à B qui offre un cadeau à  $A$ "), puisqu'un individu ne peut s'offrir de cadeau à lui-même. La longueur maximale d'un cycle est *n* (comme dans la situation de l'exemple 1).

QUESTION  $2 - I$ l apparaît assez clairement qu'il existe plusieurs représentations pour un même tirage au sort. Pour illustrer cette affirmation, une autre représentation correspondant à la situation de l'exemple 2 est :

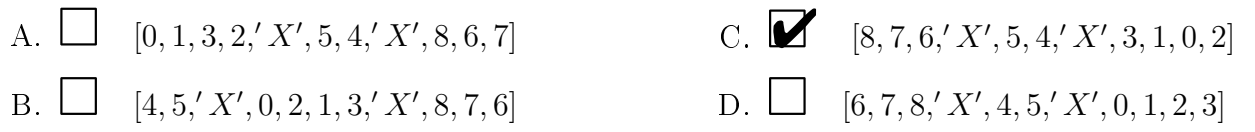

A ne convient pas (0 ne fait pas de cadeau à 1) ; B ne convient pas (2 ne fait pas de cadeau à 1) ; D ne convient pas (6 ne fait pas de cadeau à 7).

## Partie II - Cas particulier d'une représentation à un seul cycle

Dans cette partie, on suppose que le tirage au sort a donné lieu à un unique cycle (comme dans l'exemple 1) au sein d'un groupe de *n* individus. On note RES la représentation de ce tirage au sort : RES est donc une liste de longueur *n*. Dans cette partie, on considèrera que la liste RES et l'entier *n* sont déjà dénis.

QUESTION 3 — Parmi les instructions proposées ci-dessous, lequel (ou lesquels) permet(ttent) de savoir qui est le premier individu  $K_0$  de la représentation, ainsi que l'individu à qui  $K_0$  doit faire un cadeau?

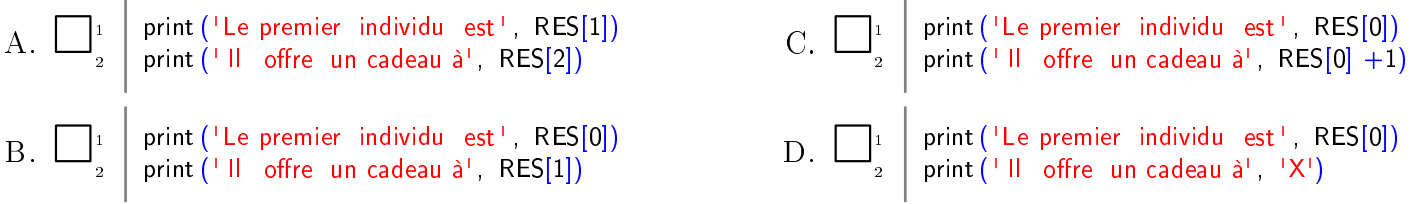

A convient "presque tout le temps"... mais ne convient pas lorsque l'individu K est en dernière position (de rang len(RES)-1) de la représentation, puisqu'il doit alors faire un cadeau à RES[0], et non à RES[len(RES)], qui n'est pas défini.

C ne convient pas, car il y a confusion entre l'entier K et son rang dans la représentation (K et RES[K] n'ont aucune raison d'être égaux).

B convient : lorsque K n'est pas en dernière position dans la liste, càd lorsque son rang est compris entre 0 et n-2, les instructions qui suivent le "for" affectent à la variable "who" l'entier situé à la droite de K dans la représentation, et tout est au mieux. Lorsque K est en dernière position dans la liste, l'instruction qui suit le "if" n'est pas effectuée (puisqu'alors K=RES[n-1], et que *i* ≤ *n* − 2 dans la boucle). A l'issue de la boucle, la variable who est donc toujours égale à n+2 ; étant strictement plus grande que n, l'avant-dernière ligne du programme affecte à who la valeur RES[0].

QUESTION  $4 - L'$ individu K a oublié à qui il doit offrir un cadeau... Quel est le programme (ou quels sont les programmes) lui permettant de retrouver de qui il s'agit ?

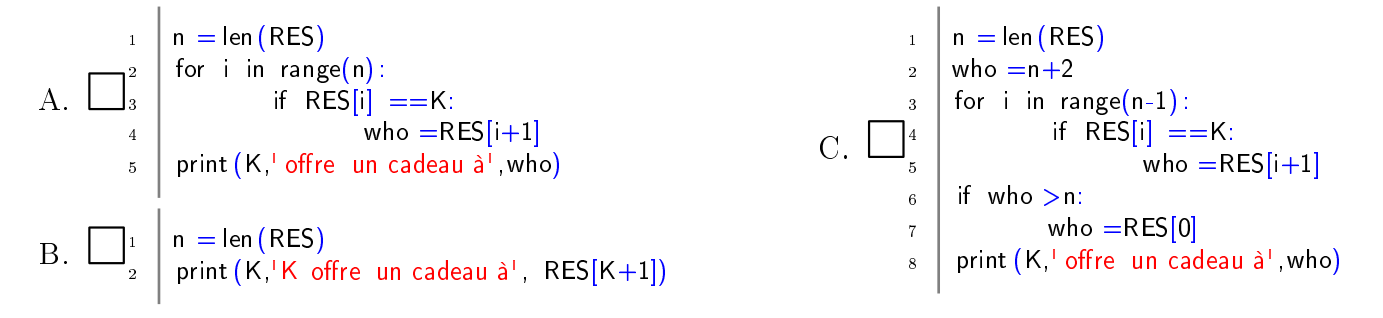

#### Partie III - Cas général

On revient au cas général d'un groupe de *n* individus. On ne suppose plus que le tirage au sort a donné lieu à un unique cycle. On note RES la représentation de ce tirage au sort : RES est donc une liste de longueur au moins égale à *n*. Dans cette partie, on considèrera encore une fois que la liste RES et l'entier *n* sont déjà dénis.

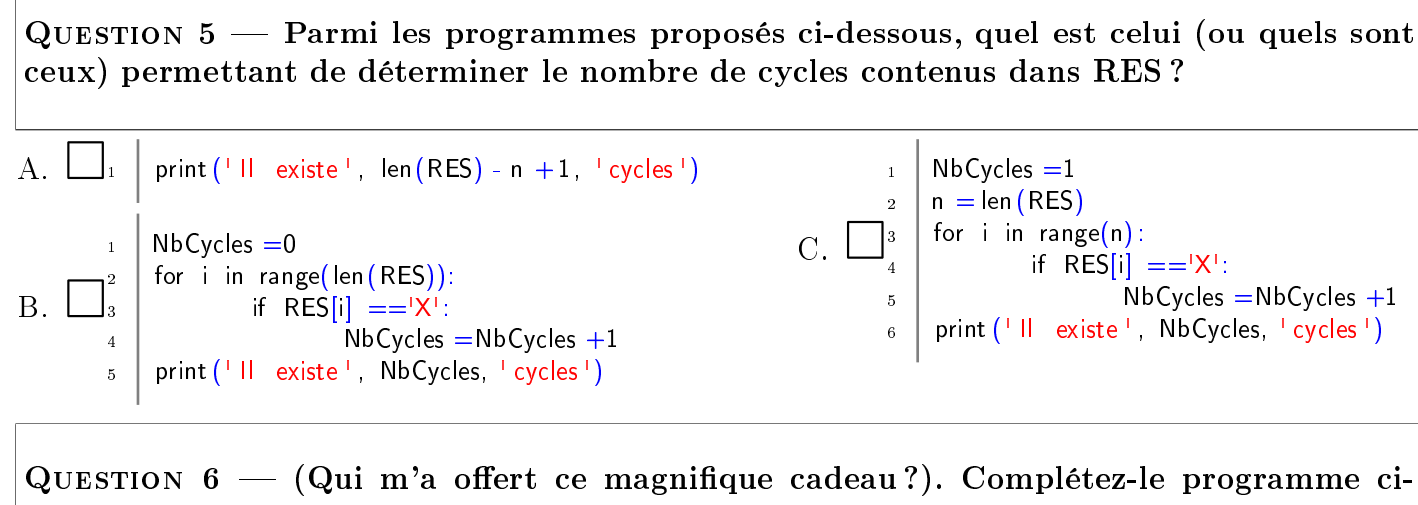

dessous qui demande à l'utilisateur de saisir un entier K, et qui retourne l'entier L qui a offert un cadeau à K.

```
_1 print ('Bonjour! Choisissez un entier :')
_2 | K = int (input ())
3 \mid L = -14
5
6
7
8
9
10
11
12
13
_{14} print (L, 'a offert un cadeau à', K)
```